## SAP ABAP table CACSHR S DOCHR PD D {Settlement to PY: Reference Line Item - Data}

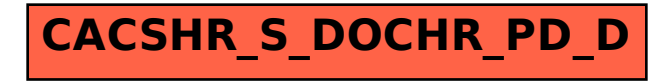